## Initializing

## 1. There is no movement from carriage and screen shows initializing. Reason:

The screen can not send initialization command to mainboard or the mainboard fails.

## **Check with following steps:**

1-1 Check the cables connection in good condition between screen and mainboard.

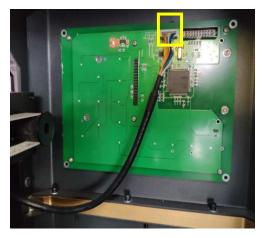

cable Connecticut on screen

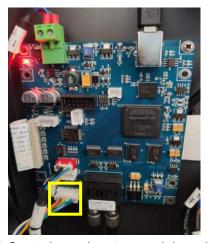

J29 Control panel port on mainboard

1-2 Replace mainboard or rewrite the program of mainboard. Please refer to file on **How to update program of mainboard**.